## **Garmi Mapsource: Missing or Incorrect Language. dll file**

Question: Has anyone had experience with Mapsource reporting an incorrect or missing Language.dll file..?

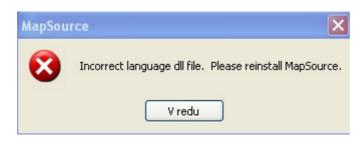

## Answer:

Missing Language files in MapSource:

Open my computer; Go to your c drive

Open the Garmin folder then delete the following files mapsource\_lang.dll & mapsource.exe

Then re-install the software and it should be fine

## Moj Komentar:

mapsource\_lang.dll pomeni vse datoteke (npr. MapSourceSLV.dll oziroma od MapSourceCHS.dll MapSourceTRK.dll in še mapsource.exe!!!
Potem ponovno instaliraj Mapsource!!!
Sandi